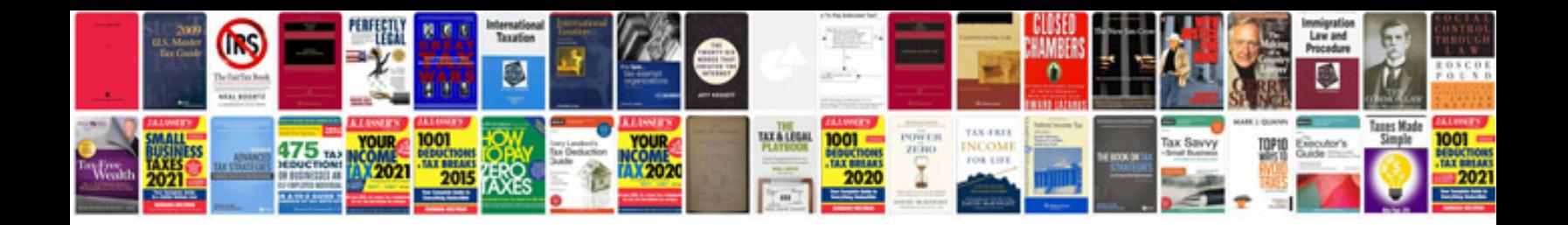

**Subversion interview questions and answers**

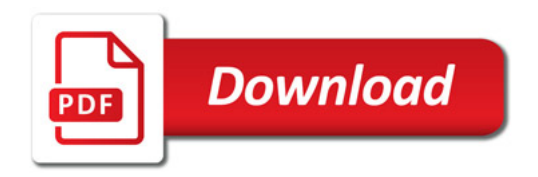

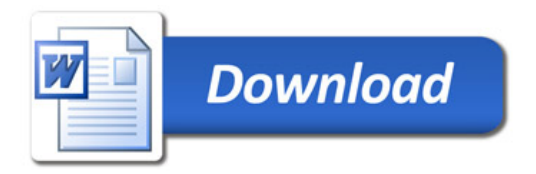